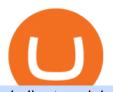

similar to coinbase earn the ledger nano x osmosis wallet coinbase pro api secret key transfer binance to

 $https://i.redd.it/njdwzce61gx01.jpg|||Wire\ Transfer\ Time\ To\ Coinbase\ Online\ Without\ Verfication|||1536\ x\ 2048$ 

http://cryptochainzone.com/wp-content/uploads/2020/10/V is a-Credit-Cards-Debit-Cards.jpg|||Coinbase - Credit-Cards-Debit-Cards.jpg|||Coinbase - Credit-Cards-Debit-Cards.jpg|||Coinbase - Credit-Cards-Debit-Cards.jpg|||Coinbase - Credit-Cards-Debit-Cards-Debit-Debit-Debit-Debit-Debit-Debit-Debit-Debit-Debit-Debit-Debit-Debit-Debit-Debit-Debit-Debit-Debit-Debit-Debit-Debit-Debit-Debit-Debit-Debit-Debit-Debit-Debit-Debit-Debit-Debit-Debit-Debit-De

Enables Real-Time Card Withdrawals via Visa ...|||1280 x 960

https://images-na.ssl-images-amazon.com/images/I/91U0RVjebHL.\_SL1500\_.jpg|||Filter Water House Whole Blue Big 20 FP25BX4 iSpring  $4.5 \dots |||1500 \times 1500$ 

Ledger - Hardware Wallet - State-of-the-art security for .

Wallet Maintenance for Ethereum Network (ERC20) Binance.US

5 Legitimate Ways to Get Free Crypto Right Now (2021 .

Ledger Nano X - The Best Crypto Hardware Wallet - Bluetooth - Secure and Manage Your Bitcoin, Ethereum, ERC20 and Many Other Coins. Free returns are available for the shipping address you chose. You can return the item for any reason in new and unused condition: no shipping charges.

 $https://mattrode.com/wp-content/uploads/2021/01/coinbase-pro.png|||How\ To\ Transfer\ To\ Coinbase\ Pro\ / Transfer\ From\ Coinbase\ ...|||1599\ x\ 857$ 

11 Places To Buy Bitcoin Anonymously [Without ID Verification]

7 Best Coinbase Alternatives (Apps like Coinbase 2022)

https://www.datocms-assets.com/45776/1624503176-deposit.png|||How to Access AKT Token and Provide Liquidity on Osmosis ...|||1298 x 990

Amazon.com: Ledger Nano X Crypto Hardware Wallet - Bluetooth .

https://miro.medium.com/max/4076/1\*SfKEHTGltxUKZgBgrwcMXg.png|||Coinbase Deposit Into Bank Account | Adinasinc|||2038 x 902

Fast Free Delivery with Prime - Amazon.com® Official Site

Ledger Nano X - Secure your crypto Ledger

https://cryptopotato.com/wp-content/uploads/2019/03/celer\_review\_image\_2.png|||Celer Network (CELR): ICO Review and Rating Ahead of Token ...|||1318 x 899

LEDGER Nano X - Lowest Price Free Express Ship

Select API from the menu. Under Profile Information, select the API Settings tab, then select + New API Key. Select your profile and appropriate permissions, create a passphrase, and then enter in your 2-step verification code . Finally, select Create API Key at the bottom to make a unique key. The new API key and secret will be displayed on the API Settings page

Osmosis+wallet - Image Results

https://meetm.github.io/Fills-Alert-Bot/botsc.jpg |||FAB - Fills Alert Bot | Alerts you on Telegram when your ... |||1078 x 1092

To transfer from Binance to Coinbase, you will first need to open both your Coinbase and Binance accounts. Go to your Coinbase dashboard and select 'Send/Receive'. Here, choose the 'Receive Tab' and pick which asset you want to transfer to Coinbase.

The Nano X is a hardware wallet which supports a variety of cryptocurrencies and is the latest edition to Ledgers popular line of small, pocket-sized HD wallets. It was preceded by the Ledger Nano S which was released in 2016. Info: The Nano line supports over 1,150 cryptocurrencies.

https://bitcoinist.com/wp-content/uploads/2021/08/bitcoin-crypto-eu-iStock-175409767.jpeg|||New EU Law To Force Anonymous Crypto Users To Reveal ...|||1254 x 836

How To Transfer Cryptocurrency From Binance To Coinbase

5 Ways to Buy Bitcoin and Ethereum Anonymously With No ID

Best Coinbase Alternatives. eToro. eToro is one of the best trading platforms for Americans to buy and sell Bitcoin and other cryptos. It features an easy-to-use trading . Gemini. eToro. eToro is one of the largest

trading platforms in the UK, and one of the most popular as well. It features an .

https://cdn.investinblockchain.com/wp-content/uploads/2017/10/Coinbase\_Bank\_Transfer\_Announcement.pn g|||Coinbase Just Made Buying Bitcoin Instantaneous|||1892 x 805

2. 3 Easy Methods to Buy Bitcoin Anonymously. Note: In June 2019, the popular website LocalBitcoins removed its option for in person cash trades. Method 1 Paxful. If youre looking to buy Bitcoins anonymously then the easiest way would be to buy Bitcoins in cash and in person. Use Paxful to find someone who is willing to sell Bitcoins for cash next to your physical location.

The Ledger Nano X has the most secure certified chip (CC EAL5+), designed to withstand sophisticated attacks and secure your valuable assets. Reclaim power over your money Combine the Ledger Nano X with the Ledger Live app for maximum security and control over your crypto. The Ledger Nano X keeps your coins offline and protected.

 $https://dailycoin.com/wp-content/uploads/2021/07/tennessee-anon-inu-1536x863.jpg|||Crypto\ Flipsider\ News-July\ 16th\ -\ Square,\ THORChain\ ...|||1536\ x\ 863$ 

API stands for Application Programming Interface. As the name already suggests, it is an interface used to link the ProfitBird platform with the exchanges. If you provide your ProfitBird account with the API Key and Secret of your Coinbase Pro account, then the ProfitBird Platform is able to invest and trade on your exchange account on your behalf. So the API Key and Secret act as a unique identifier for authentication.

https://cdn.minafi.com/wp-content/uploads/2017/12/03195814/Screen-Shot-2017-12-07-at-10.25.40-PM.png||| Coinbase Review: The Easiest Way to Get Started Investing ...|||2048 x 946

 $https://i.redd.it/0eh1fztpzc031.jpg|||Just\ got\ my\ Ledger\ Nano\ X\ is\ it\ tampered,\ or\ does\ anyone\ ...|||2473\ x\ 5089\ https://i1.wp.com/dailyhodl.com/wp-content/uploads/2020/08/pag2761de.jpg?fit=1450,850&ssl=1||Journ\ alist\ Behind\ Explosive\ Bitcoin\ Investigation\ Teases\ ...|||1450\ x\ 850$ 

Summary. The Coinbase account was opened on July 2020. Trading activity was smooth and KYC process was fully completed. On September 4th 2021, account got frozen without prior notice. No explanation or communication was received either. Ticket #07313616 was opened, inquiring about the issue. No reply received.

Ledger Nano X Review: 5 Things to Know Before (2022)

Exchange Cryptocurrency Anonymously - Safe, Quick & Easy

 $https://media1-production-mightynetworks.imgix.net/asset/2331413/Screen\_Shot\_2018-01-31\_at\_8.16.35\_A M.png?ixlib\=rails-0.3.0\&fm\=jpg\&q\=75\&auto\=format|||The Buzz On How To Transfer From Coinbase To Bitstamp ...|||2726 x 1464$ 

25 BEST Coinbase Alternatives (Crypto Apps Like Coinbase)

Binance.US will perform wallet maintenance for Ethereum Network (all ERC20 tokens) at 2021-12-03 03:00 AM EST / 12:00 AM PST. We expect the maintenance to take approximately 2 hours. Deposits and withdrawals on Ethereum (ERC20) will be suspended starting from 2021-12-03 2:55 AM EST / 2021-12-02 11:55 PM PST.

https://gblobscdn.gitbook.com/assets%2F-LOUdhG0EdploAZkuooL%2F-Lk7Tepn8uq8yjoL2qw5%2F-Lk7ThbZidDrqaO8FQIj%2Fimage.png?alt=media&token=98f54aeb-ad9d-4241-93ea-6f612ef63e63|||Deribit-Trade Platform|||1915 x 962

https://www.buybitcoinworldwide.com/img/kb/gdaxvscoinbase/coinbase.png|||Coinbase Enter Two Verification Amounts Trading Etherum ...|||1200 x 777

 $https://blocksdecoded.com/wp-content/uploads/2019/10/Anonymous\_Bitcoin.jpg|||How to Buy Bitcoin Anonymously (And Why You Should ...|||1680 x 840$ 

Link your bank account to your Coinbase account. You can now initiate an ACH transfer by depositing funds - transfering fiat from your bank account to your USD wallet on Coinbase. These funds are immediately

available to use for buying and selling on Coinbase. These funds may not be immediately available to withdraw from Coinbase (or to send to Coinbase Pro) Go to Available to send off Coinbase on web or Available to withdraw on mobile before confirming your purchase

How to Get Your Coinbase Pro API Key and Use It [Full Guide]

Buy Bitcoin & Drypto Instantly - The Safest Place to Buy Crypto

https://i2.wp.com/bitcoin-investors.co.uk/wp-content/uploads/2017/10/Screen\_Coinbase\_Transaction\_BIUK.j pg?ssl=1||Transaction Is Pending In Coinbase How To Send Money From ...||1200 x 800

https://img.gadgethacks.com/img/32/33/63651115584697/0/binance-101-deposit-withdraw-bitcoins-other-cry ptocurrencies.w1456.jpg|||Can I Transfer Usdt From Binance To Coinbase Can I ...|||1440 x 2872

 $https://www.ballchain.com/product\_images/uploaded\_images/bcm-iso-certificate.jpg|||Ball~Chain~MFG~ISO~Certificate \mid Ball~Chain~MFG.|||2200~x~1700~$ 

The Ledger Nano X is a bluetooth enabled secure device that stores your private keys and offers an easy-to-use experience for crypto owners. Make sure your crypto assets are safe anywhere you go with our most advanced hardware wallet yet.

https://protos.com/wp-content/uploads/2021/04/Protos-Artwork-BinanceVsWorld.jpg|||Binance draws heat in Europe for stock tokens, lists ...|||1920 x 1080

https://www.cryptopolitan.com/wp-content/uploads/2018/11/coss-allows-direct-fiat-transfer-after-revealing-id entity.jpg|||Americans can deal FIAT directly if they reveal identity ...|||1920 x 1280

Decentralized Exchange Osmosis Rises Above \$1Billion In Total.

https://btcmanager.com/wp-content/uploads/2020/06/anonymous.jpg|||How to Stay Anonymous When KYC Becomes the Main Trend in ...|||1300 x 776

A withdrawal restriction on the equivalent value of ETH and ERC-20 tokens (valued in USD) will be imposed on accounts with pending ETH and ERC-20 tokens deposits, and will be lifted when 12 Ethereum block confirmations are reached. Binance will adjust block confirmation requirements based on the Ethereum network stability.

How to create an API key Exchange Help

Coinbase puts a hold on all withdrawals that were recently purchased with fiat transfer from a bank to prevent charge backs. I believe it's around a week hold. 3. level 2. Clearmax1. Original Poster. 6 months ago. I verified myself as well and am still not able to transfer.

https://quotefancy.com/media/wallpaper/3840x2160/2497572-Regina-Brett-Quote-Whatever-doesn-t-kill-you-really-does-make-you.jpg|||Coinbase Earn Doesn't Work | Adinasinc|||3840 x 2160

https://d33v4339jhl8k0.cloudfront.net/docs/assets/59907929042863033a1bf144/images/5e114b4804286364bc 937944/file-ppMQp68OLk.png|||Coinbase Mobile App Login Fail Issue Says Account Is ...|||2880 x 1376

 $https://miro.medium.com/max/3838/1*\_9v3xEg8XdDaf43KODupow.png|||How\ to\ Create\ a\ Diverse\ Crypto\ Portfolio\ with\ Coinbase\ Pro\ ...|||1919\ x\ 935$ 

 $https://duacrypto.com/wp-content/uploads/2020/05/5f5259f97c9e76045fd23732\_Is-Bitcoin-Anonymous-1.pn\\ g|||Is\ Cryptocurrency\ Anonymous?\ |\ Dua\ Crypto|||1500\ x\ 1500$ 

Sending osmosis rewards to a seperate wallet: OsmosisLab

Binance will perform wallet maintenance for Ethereum (ERC20) at 2021-12-03 08:00 AM (UTC). The maintenance will take about 2 hours.

10 Best Sites like Coinbase - Techlazy.com

https://ripplecoinnews.com/wp-content/uploads/2021/07/buy-cryptocurrency-a.jpg|||How to Buy Crypto Without Verification and ID Submission ...|||1240 x 775

How do I transfer Coinbase to bank? IronSet

https://www.cryptimi.com/wp-content/uploads/2019/05/best-wallet-beginners-1170x780.jpeg|||User-Friendly Crypto Wallets For Newbies - Cryptimi|||1170 x 780

Osmosis exchange do not have direct wallet which users can use to store their wealth but it allows users to

connect an external wallet. The wallet is very important because it helps you store your assets and allows you to trade. You cannot start trading on the Osmosis exchange except your wallet has been connected.

Buy Bitcoin Anonymously in 2022 - InsideBitcoins.com

https://www.freedrinkingwater.com/media/wysiwyg/home/Robot-FA.jpg|||APEC Water Systems - #1 US Manufacturer of Reverse Osmosis ...|||5644 x 2197

 $https://static.nicehash.com/marketing\%2F1 - Add\_coinbase\_account.png|||How\ To\ Transfer\ Coinbase\ To\ Paypal?\ /\ Coinbase\ 101\ How\ To\ ...|||1984\ x\ 1576$ 

New Users Get \$25 In Bitcoin - Get Started W/ As Little As \$6

 $https://miro.medium.com/max/3060/1*kvMqNVQXjauBOF3sNFTdnA.png|||Coinbase\ App\ Customer\ Service\ Number\ Is\ It\ A\ Good\ Time\ To\ ...|||1530\ x\ 840$ 

Any alternatives to coinbase to earn crypto by learning.

https://preview.redd.it/3b5mfpkl71j11.png?auto=webp&s=39e544e06e59e92fb987d4e4ed32bd7c0378e7 ae|||Can You Use A Debit Card On Coinbase Pro? - Coinbase Vs ...|||1079 x 1550

 $https://azcoinnews.com/wp-content/uploads/2020/05/coinbase 1.jpg|||Coinbase \ Custody \ has \ launched \ staking \ services for Cosmos ...|||1400 \ x \ 1050$ 

The+ledger+nano+x - Image Results

I'm transferring from a US bank and Coinbase/GDAX is another US bank (in California) All transfers were made throughout the day, time doesn't matter. Treat any federal holiday as if it's a weekend. Wire deposit to Coinbase/GDAX took less than 2 hours (likely faster since I wasn't sure exactly when my bank sent the wire) Transfer amount doesn't matter. These have been my results as I noticed by my own transfers plus I ran a few dozen tests at various times.

Sending osmosis rewards to a seperate wallet. Support. As most of you know, we can redirect the staking rewards to a separate wallet by specifying the rewards address and performing a one-time blockchain transaction on cosmostation. Is there any way to send the liquidity rewards and bonus awards to a different wallet address (from/to a ledger.

https://help.swanbitcoin.com/hc/article\_attachments/360071117334/SwanVsCashAppTable--Weekly\_2x.png||| Coinbase Pro Recurring Buy - ceriakxsolo|||2400 x 1350

https://www.newsbtc.com/wp-content/uploads/2018/05/pivx.jpg|||PIVX Becomes the World's First Anonymous Proof-of-Stake ...|||1200 x 800

Is there any sites like coinbase/earn?: CoinBase

https://coinfomania.com/wp-content/uploads/Binance-KYC-1320x781.png|||Top Seven (7) Anonymous Crypto Exchanges With No KYC ...|||1320 x 781

Osmosis is an advanced AMM protocol built with the Cosmos SDK, in this article we'll explain everything about staking \$OSMO with Keplr Wallet with a step-by-step approach.

 $https://www.superiorautoextras.net/product/image/large/11164\_1.jpg|||Tri-Fold\ Document\ Wallet\ |\ Superior\ Auto\ Extras.|||1024\ x\ 1024$ 

https://i1.wp.com/www.howiearnbtc.com/wp-content/uploads/2020/05/bitshark-payment-proofs.jpg?ssl=1 ||| Bitshark.io Review - How I Earn Btc ||| 1118 x 910 ||| 1118 x 910 ||| 1118 x 910 ||| 1118 x 910 ||| 1118 x 910 ||| 1118 x 910 ||| 1118 x 910 ||| 1118 x 910 ||| 1118 x 910 ||| 1118 x 910 ||| 1118 x 910 ||| 1118 x 910 ||| 1118 x 910 ||| 1118 x 910 ||| 1118 x 910 ||| 1118 x 910 ||| 1118 x 910 ||| 1118 x 910 ||| 1118 x 910 ||| 1118 x 910 ||| 1118 x 910 ||| 1118 x 910 ||| 1118 x 910 ||| 1118 x 910 ||| 1118 x 910 ||| 1118 x 910 ||| 1118 x 910 ||| 1118 x 910 ||| 1118 x 910 ||| 1118 x 910 ||| 1118 x 910 ||| 1118 x 910 ||| 1118 x 910 ||| 1118 x 910 ||| 1118 x 910 ||| 1118 x 910 ||| 1118 x 910 ||| 1118 x 910 ||| 1118 x 910 ||| 1118 x 910 ||| 1118 x 910 ||| 1118 x 910 ||| 1118 x 910 ||| 1118 x 910 ||| 1118 x 910 ||| 1118 x 910 ||| 1118 x 910 ||| 1118 x 910 ||| 1118 x 910 ||| 1118 x 910 ||| 1118 x 910 ||| 1118 x 910 ||| 1118 x 910 ||| 1118 x 910 ||| 1118 x 910 ||| 1118 x 910 ||| 1118 x 910 ||| 1118 x 910 ||| 1118 x 910 ||| 1118 x 910 ||| 1118 x 910 ||| 1118 x 910 ||| 1118 x 910 ||| 1118 x 910 ||| 1118 x 910 ||| 1118 x 910 ||| 1118 x 910 ||| 1118 x 910 ||| 1118 x 910 ||| 1118 x 910 ||| 1118 x 910 ||| 1118 x 910 ||| 1118 x 910 ||| 1118 x 910 ||| 1118 x 910 ||| 1118 x 910 ||| 1118 x 910 ||| 1118 x 910 ||| 1118 x 910 ||| 1118 x 910 ||| 1118 x 910 ||| 1118 x 910 ||| 1118 x 910 ||| 1118 x 910 ||| 118 x 910 ||| 118 x 910 ||| 118 x 910 ||| 118 x 910 ||| 118 x 910 ||| 118 x 910 ||| 118 x 910 ||| 118 x 910 ||| 118 x 910 ||| 118 x 910 ||| 118 x 910 ||| 118 x 910 ||| 118 x 910 ||| 118 x 910 ||| 118 x 910 ||| 118 x 910 ||| 118 x 910 ||| 118 x 910 ||| 118 x 910 ||| 118 x 910 ||| 118 x 910 ||| 118 x 910 ||| 118 x 910 ||| 118 x 910 ||| 118 x 910 ||| 118 x 910 ||| 118 x 910 ||| 118 x 910 ||| 118 x 910 ||| 118 x 910 ||| 118 x 910 ||| 118 x 910 ||| 118 x 910 ||| 118 x 910 ||| 118 x 910 ||| 118 x 910 ||| 118 x 910 ||| 118 x 910 ||| 118 x 910 ||| 118 x 910 ||| 118 x 910 ||| 118 x 910 ||| 118 x 910 ||| 118 x 910 ||| 118 x 910 ||| 118 x 910 |

https://blog.incognito.org/wp-content/uploads/2020/04/image-anonymous-bitcoin-purchase-1.jpg|||The ways to make anonymous Bitcoin purchases - A ...|||1920 x 1080

 $https://cdn-images-1.medium.com/max/1600/1*fPp0eOueOCpRjWpegFueZA.png|||CoinTracker_and the contraction of the contraction of$ 

Cryptocurrency Exchange Fee Survey | CoinTracker|||1219 x 1337

Top 10 Coinbase Earn Alternatives Product Hunt

Binance is not erc20, binance is what a wallet . Binance is not erc20. Next you need to register your EOS tokens by associating your Ethereum address with a new EOS key pair. Hence you need to generate new EOS key pair first. The easiest way to do this is to use EOSjs web interface:, binance is not erc20.

2. level 2. crickhitchens. Op · 5m. Hmmm, maybe I'm confused. Are you talking about the "Assets" page on the Osmosis site? If so, I don't see anything there when I connect my Keplr wallet. Am I supposed to send my coins somewhere over IBC? I thought I could just connect my wallet and

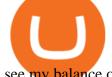

see my balance on Osmosis, like other DEX's.

Videos for Buy+crypto+anonymous

https://miro.medium.com/max/9600/1\*CSJgRBiLYgZj2FQ6LXp5cA@2x.png|||Coinbase free bitcoin cash|||4000 x 2583

How to Transfer from Binance to Coinbase in No Time

https://www.gpucoin.net/wp-content/uploads/2019/11/how-where-to-buy-comet.jpg|||How & Damp; Where to Buy Comet (CMT) with PayPal & Damp; Credit Card ...|||1200 x 801

API Keys: Coinbase Pro - Automated Trading at Alertatron

The CB-ACCESS-SIGN header is generated by creating a sha256 HMAC using the secret key on the prehash string timestamp + method + requestPath + body (where + represents string concatenation). The timestamp value is the same as the CB-ACCESS-TIMESTAMP header. The body is the request body string. It is omitted if there is no request body (typically for GET requests).

[Guide] Bank/wire transfer times for Coinbase/GDAX.

https://www.criptotendencias.com/wp-content/uploads/2019/11/ShapeShift-lanza-el-intercambio-de-criptomo nedas-sin-comisiones-además-de-su-token-FOX.jpg|||Buy Crypto No KYC Archives | VIPIPTV|||5100 x 2124 Top Sites Like Coinbase (Crypto App Alternatives to Coinbase) 1) ZenGo. ZenGo is a non-custodial, keyless crypto wallet, making it the simplest yet most secure and always recoverable wallet to invest in . 2) Crypto. 3) Robinhood Crypto. 4) Gemini. 5) Binance.

Ledger Nano X - Watch this step-by-step guide to understand how to set up your hardware wallet and start to use it everywhere you go. Beware of phishing attacks, Ledger will never ask for the 24 words of your recovery phrase.

Binance Resumes ETH and ERC-20 Tokens Deposits and .

https://ico-investor.net/wp-content/uploads/2018/07/12AR71xwdHnCxUmMtikkp7JuA.png|||A Guide to Crypto-Anarchy ICO Alert Blog - ICO Investor|||1920 x 1080 Osmosis

#### API Key Authentication - Coinbase Developers

The Ledger Nano X is Ledgers newest hardware wallet and was released in 2019 as an upgrade to the Ledge Nano S. The main idea behind the device is that it is the easiest way to secure your Bitcoin and cryptocurrency offline. In the case of Ledger, the devices make use of something called a secure element.

https://thumbs.dreamstime.com/z/bitcoin-gold-coin-anonymous-hacker-sittign-laptop-bitcoin-gold-coin-anonymous-hacker-sittign-laptop-virtual-110278604.jpg|||Bitcoin Gold Coin And Anonymous Hacker Sittign With Laptop ...|||1300 x 1264

https://steemitimages.com/DQmbdS774mjRmLEdXLwxEvA9N7vSPSLdq9WebiWMNxYfhnN/image.png|||Isolater of the property of the property of the proper

https://miro.medium.com/max/4112/1\*xe8v4ACmXpZYhtasqGUuug.png|||WISH Token: Binance DEX & Dear Community! | by ...|||2056 x 1094

 $https://i.pinimg.com/originals/e6/8f/ac/e68fac74da571986bbb84effccf58fea.jpg|||Pin\ by\ Bitcoin\ Anonymous\ on\ best\ cryptocurrency\ |\ Best\ ...|||2048\ x\ 1366$ 

#### Ledger Nano X Miners Makers

Where is my ETH/ERC20 deposit from Binance (BSC)? Ledger.

 $https://www.ledger.com/wp-content/uploads/2020/10/22-10\_BlogpostHeader.png|||Five\ DeFi\ Tokens\ to\ Start\ Your\ DeFi\ Journey\ |\ Ledger|||1810\ x\ 800$ 

Videos for Transfer+binance+to+coinbase

Why does a buy take so long? Coinbase Help

Similar to Gemini, Coinbase provides a comprehensive knowledge database, including a section of articles for beginners, tips and tutorials, and market updates. Users can earn crypto by watching.

Binance is not erc20, binance is what a wallet Qui Toscana

https://lh3.googleusercontent.com/proxy/AXmYzskd2Joi6d19o0nrDfXELgy4wtZXy5\_68x7FfuTsKEh7SSdH sL9XuVJnpQzkaC4SrNJTtQiWfZjVwQrNbGSun4Ddj1dWfVfWqJcOWXbOYwqC-ggwOcUIXGjwgA3pPH AIQao=s0-d|||Coinbase Btc Transfer Time | Adinasinc|||1562 x 1588

https://i0.wp.com/cryptocue.io/wp-content/uploads/2019/07/gemini-ui.jpg?resize=1024%2C818&ssl=1||| Gemini vs Coinbase - CryptoCue|||1024 x 818

How to Transfer from Binance to Coinbase? - Coindoo

The best Coinbase alternatives are: Gemini More advanced trading at lower cost BlockFi Earn passive income on your cryptocurrency holdings, and access a wide availability of coins. eToro Access automated trading features Coinbase Pro (formerly known as GDAX) A smooth transition from Coinbase

Tradeogre is a less-known cryptocurrency platform offering truly anonymous trading options in hundreds of altcoins. The trading fee of 0.2% is very competitive on the market compared to other anonymous markets, however, unfortunately the team is also staying in anonymity raising some questions regarding the integrity and authority of the platform.

For new users, its worth noting that tokens have to be moved to appchains before they can be used there. For example, if the user bridges to Osmosis and trades for ATOM, the Cosmos network token,.

https://cdn-images-1.medium.com/max/1600/1\*K8pGZygOgO9o3Q81drnk9Q.gif|||Coinbase Sell Bitcoin Cash Coinbase Will Not Accept Credit ...|||1446 x 895

https://avirecomp.com/wp-content/uploads/2021/04/Ledger-promo-code-discount-1536x772.png|||Ledger

Nano X & Discount Code | New Ledger Nano Coupon ... | 1536 x 772

How To Withdraw From Binance To Coinbase Or Any Other Exchange

 $https://nuevofinanciero.com/wp-content/uploads/StockSnap\_2G1EYNMAOQ-2.jpg|||Binance Coin , lacriptomoneda propia de la Exchange por ...|||5184 x 3456$ 

Heres how you can move your Bitcoin from Binance to Coinbase. Step 1 Log into Coinbase The first thing you need to do is log into your Coinbase account. The site requires you to confirm your identity through two-factor authentication, so follow those steps to get signed in. Step 2 Navigate to deposits

Buy Binance USD (ERC20) - Step by step guide for buying BUSD .

Best Anonymous Bitcoin Exchanges / No KYC

Ledger Nano X Review - 5 Things to Know (2022 Update)

How Long Does It Take To Transfer From Binance To Coinbase.

https://kingpassive.com/wp-content/uploads/2018/01/Screenshot-2018-01-14-at-3.07.30-PM.png|||How To Trade Altcoins On Binance In 2018|||1765 x 845

 $https://miro.medium.com/max/1838/0*NU0-L--IipJb1ZS5|||How\ To\ Cash\ Out\ Bitcoin\ Sv\ From\ Coinbase\ -Earn\ Free\ ...|||1600\ x\ 1033$ 

Free Crypto: 5 Places to Find Free Crypto Online. 1. Download the Brave Browser. Download the Brave Browser. Not only does it block ads for you but it also pays you in cryptocurrency. Dont get hung up . 2. Play Crypto Games. 3. Free \$50+ Worth of Stellar Lumens (XLM) from Blockchain.com. 4. Free .

https://blockonomi-9fcd.kxcdn.com/wp-content/uploads/2018/06/buy-bitcoin-anonymously.jpg|||How to Buy Bitcoin Anonymously: Everything You Need to ...|||1400 x 933

Deposits and withdrawals on Ethereum (ERC20) and Binance Smart Chain (BEP20) will be suspended starting from 2021-06-23 06:55 AM (UTC). Deposits and withdrawals will be reopened after the maintenance is completed. There will be no further announcement.

6 Best Coinbase Alternatives Lower Fees, Better.

Ledger Nano X Ledger

Since your local currency is stored within your Coinbase Fiat Wallet account, all standard purchases, as well as those made with a debit card, occur instantly. Deposits to your GBP Wallet using GBP bank transfers (Faster Payments) normally complete within 1 business day. Canadian and Australian Customers

Binance ERC20 addresses - Crypto News Coin.fyi

https://i.pinimg.com/originals/b9/96/6d/b9966dc19dc1a220048e1f97b5fe0290.png|||Pin on Crypto|||1544 x 2624

Wallet Maintenance for Ethereum Network (ERC20) Binance Support

https://btcmanager.com/wp-content/uploads/2019/03/Anonymous-Browser-Tor-Now-Accepts-Donations-in-9-Cryptocurrencies.jpg|||Anonymous Browser Tor Now Accepts Donations in 9 ...|||1300 x 776

Get your Address on Coinbase First step is to click the white Send/Receive button (Invia/Ricevi), after you did the login in to Coinbaseor you created a new account. Now you need to click Receive.

Go to your Coinbase dashboard and select 'Send/Receive'. Here, choose the 'Receive Tab' and pick which asset you want to transfer to Coinbase. Once selected, Coinbase will give you your unique address for that cryptocurrency, and that cryptocurrency only. Copy this address, and return to the Binance website. On the Binance site, go to the 'Fiat.

https://blocklr.com/wp-content/uploads/2018/09/how-anonymous-is-bitcoin-really-hero.jpg|||How Anonymous Is Bitcoin Really? Blocklr|||1600 x 900

https://coincentral.com/wp-content/uploads/2017/11/anonymous-bitcoin-wallets.png|||The Best Fully Anonymous Bitcoin Wallet Options|||2000 x 1000

https://ripplecoinnews.com/wp-content/uploads/2017/08/changelly-review.png|||Add Coinbase To Personal Capital How Long Does It Take To ...|||2392 x 1204

https://www.gpucoin.net/wp-content/uploads/2019/11/how-where-to-buy-hubii-network.jpg|||How & amp; Where to Buy Hubii Network (HBT) with PayPal ...|||1200 x 801

https://grizzle.com/wp-content/uploads/2018/03/Ledger-Accessories.jpg|||Ledger Nano S Hardware Wallet Review & Suide|||4048 x 3036

In todays article, were having a look at how to stake Osmosis with the popular Cosmos wallet Keplr. Lets Get To Staking! Step 1 - Install the wallet extension. If you havent downloaded the wallet yet, go to https://wallet.keplr.app/; a pop-up will appear as soon as you enter the website. Click on the pop-up; it will lead you to the Chrome extension store.

https://s3.cointelegraph.com/storage/uploads/view/0bc8241e371d51f926d5ee3b5757c9ec.jpg|||Buy With Debit Card Reddit - HitBTC users can now ...|||1450 x 967

How to Buy Bitcoin Anonymously Online If youre looking to anonymously buy bitcoin without leaving the house, your best bet is to use a P2P exchange such as Localcryptos or local.Bitcoin.com. Theres a range of payment options available, from bank transfer to gift cards and Paypal, and your details will only be disclosed to the seller.

Gemini vs. Coinbase: Which Should You Choose?

https://thumbs.dreamstime.com/z/bitcoin-crypto-currency-electronic-money-image-bitcoin-crypto-currency-electronic-money-image-closeup-120775087.jpg|||Bitcoin Crypto Currency Electronic Money Image Closeup ...|||1300 x 821

I did the coinbase "lessons" and actually got like \$30 dollars worth of crypto that I can transfer around as need be via the app. I tried looking for more places that offer the service, and did find one, but when I finished it wanted my binance wallet.

Buy Crypto and Remain Anonymous While most websites require verification, there are still ways for you to remain anonymous while participating in the crypto community. By employing these channels, youll be able to access the market and stay protected simultaneously.

Coinbase is a really popular website used for buying and selling cryptocurrencies of all types including Bitcoin too. However, as heard according to the recent reports, there were some problems reported with its account verification and hence people are in need of more sites like Coinbase for the exchange of digital currencies.

https://shieldedvpn.com/wp-content/uploads/2020/01/graphicstock-hipster-businessman-showing-concept-of-online-business-security-on-virtual-screen\_rRc\_dN2bb-scaled-1536x1075.jpg|||Crypto VPN Services - Should I Use a VPN When Using ...|||1536 x 1075

Wallet Maintenance for Ethereum (ERC20) and Binance Smart.

These are the ways to buy bitcoin with credit cards anonymously: Register with a platform that allows for cash transactions: Bitcoin ATMs allow you to deposit cash and buy crypto with cash. Other platforms you can register with are BitQuick, LocalBitcoins, Paxful, and LocalCryptos.

Limits and account levels Coinbase Help

Binance USD (ERC20) is based on a decentralized network and brings concrete solutions to the problems of the future: decentralization of the internet, secure information sharing, value transfer. Faced with the growing distrust of traditional banking systems and internet giants, Binance USD (ERC20) is a great asset to watch in 2021!

Osmosis Review - Is Osmosis Scam or Legit?

https://coinstelegram.com/wp-content/uploads/2018/06/icon-02.png|||ICON (ICX) token swap will be supported by several crypto ...|||2316 x 1203

Osmosis not showing wallet balance: OsmosisLab

https://www.creditcard-vergelijk.nl/wp-content/uploads/credit-card-machine-4577768\_1280.jpg|||Cryptocom Debit Card Europe : Crypto debit card Europe ...|||1280 x 853

LocalCryptos One of the oldest and most reputable P2P exchanges allows buying and selling Bitcoins anonymously by using various payment methods except cash. The phone number or email verification is enough, meanwhile, ID verification is not required.

Under Profile Information, select the API Settings tab, then select + New API Key; Select your profile and appropriate permissions, create a passphrase, and then enter in your 2-Factor Authentication code; Finally, select Create API Key at the bottom to make a unique key. The new API key and secret will be displayed on the API Settings page. Note: The API secret will be only be shown once, so remember to record your Secret in a secure location. If you lose your API Secret, we will not be.

https://www.sahamok.net/wp-content/uploads/2020/08/Etoro.jpg|||Coinbase O Etoro - Arbittmax|||1920 x 836 http://www.bitzbase.com/images/coinbase-1.png|||Coinbase Deposit Hold Time - ceriasoloid|||1203 x 829

https://static.nicehash.com/marketing % 2FHome - Coinbase - Google Chrome.png ||| How To Transfer Coinbase - Google Chrome.png ||| How To Transfer Coinbase - Google Chrome.png ||| How To Transfer Coinbase - Google Chrome.png ||| How To Transfer Coinbase - Google Chrome.png ||| How To Transfer Coinbase - Google Chrome.png ||| How To Transfer Coinbase - Google Chrome.png ||| How To Transfer Coinbase - Google Chrome.png ||| How To Transfer Coinbase - Google Chrome.png ||| How To Transfer Coinbase - Google Chrome.png || How To Transfer Coinbase - Google Chrome.png || How To Transfer Coinbase - Google Chrome.png || How To Transfer Coinbase - Google Chrome.png || How To Transfer Coinbase - Google Chrome.png || How To Transfer Coinbase - Google Chrome.png || How To Transfer Coinbase - Google Chrome.png || How To Transfer Coinbase - Google Chrome.png || How To Transfer Coinbase - Google Chrome.png || How To Transfer Coinbase - Google Chrome.png || How To Transfer Coinbase - Google Chrome.png || How To Transfer Coinbase - Google Chrome.png || How To Transfer Coinbase - Google Chrome.png || How To Transfer Coinbase - Google Chrome.png || How To Transfer Coinbase - Google Chrome.png || How To Transfer Coinbase - Google Chrome.png || How To Transfer Coinbase - Google Chrome.png || How To Transfer Coinbase - Google Chrome.png || How To Transfer Coinbase - Google Chrome.png || How To Transfer Coinbase - Google Chrome.png || How To Transfer Chrome.png || How To Transfer Chrome.png || How To Transfer Chrome.png || How To Transfer Chrome.png || How To Transfer Chrome.png || How To Transfer Chrome.png || How To Transfer Chrome.png || How To Transfer Chrome.png || How To Transfer Chrome.png || How To Transfer Chrome.png || How To Transfer Chrome.png || How To Transfer Chrome.png || How To Transfer Chrome.png || How To Transfer Chrome.png || How To Transfer Chrome.png || How To Transfer Chrome.png || How To Transfer Chrome.png || How To Transfer Chrome.png || How To Transfer Chrome.png || How To Transfer Chrome.png || How To Tra

 $https://www.presse-citron.net/wordpress\_prod/wp-content/uploads/2019/01/ledger-nano-x-nano-s-1.jpg|||Ledger-nano-x-nano-s-1.jpg|||Ledger-nano-x-nano-s-1.jpg|||Ledger-nano-x-nano-s-1.jpg|||Ledger-nano-x-nano-s-1.jpg|||Ledger-nano-x-nano-s-1.jpg|||Ledger-nano-x-nano-s-1.jpg|||Ledger-nano-x-nano-s-1.jpg|||Ledger-nano-x-nano-s-1.jpg|||Ledger-nano-x-nano-s-1.jpg|||Ledger-nano-x-nano-s-1.jpg|||Ledger-nano-x-nano-s-1.jpg|||Ledger-nano-x-nano-s-1.jpg|||Ledger-nano-x-nano-s-1.jpg|||Ledger-nano-x-nano-s-1.jpg|||Ledger-nano-x-nano-s-1.jpg|||Ledger-nano-x-nano-s-1.jpg|||Ledger-nano-x-nano-s-1.jpg|||Ledger-nano-x-nano-s-1.jpg|||Ledger-nano-x-nano-s-1.jpg|||Ledger-nano-x-nano-s-1.jpg|||Ledger-nano-x-nano-s-1.jpg|||Ledger-nano-x-nano-s-1.jpg|||Ledger-nano-x-nano-s-1.jpg|||Ledger-nano-x-nano-s-1.jpg|||Ledger-nano-x-nano-s-1.jpg|||Ledger-nano-x-nano-s-1.jpg|||Ledger-nano-x-nano-x-nano-s-1.jpg|||Ledger-nano-x-nano-x-nano-$ 

How to Anonymously Buy Bitcoin Online and in Person Privacy.

https://library.tradingtechnologies.com/trade/Content/gdx-tt-crypto-workspace-new-cb.png|||TT Crypto users | Trading Crypto on TT Help and Tutorials|||1866 x 947

 $https://i.ebayimg.com/images/g/xQUAAOSwzuRhBJ5 \sim /s-11600.jpg|||Oversized\ SOLIOM\ S60-FBA1\ Bullet\ Secutivy\ Camera\ -\ White\ ...|||1500\ x\ 1500$ 

Log into your Coinbase Pro account. Choose API from the drop down menu (top right of the page). Click on + New API Key. Give the keys some permissions. We'll need view and trade permission. You'll also need to note or set the passphrase, as we'll need that later. Once you create the keys you'll be show the Key Secret. Make a note of this.

https://darknetone.com/wp-content/uploads/2021/05/top-6.jpg?v=1620005274|||Top-6-Anonymous-Crypto-Exchanges with No KYC - DarknetOne|||1920 x 1080

Osmosis is the first IBC-native Cosmos interchain AMM

Send your ETH/ERC20 back to Binance from your Ledger BSC account Send a small amount of BNB coins to your Ledger BSC account via the BSC network, the BNB will be used to pay for the transaction to send your ETH/ERC20 back to Binance. Using Metamask and your Ledger device, deposit your ETH or ERC20 tokens to your Binance account via the BSC network:

Coinbase bank transfer time: hogefinance

 $https://godex.io/blog/wp-content/uploads/2020/06/Best\_Anonymous\_Crypto\_Exchange\_in\_2020\_tb.jpg|||Best\_Anonymous\_crypto\_exchange\_in\_2020\_tb.jpg|||Best\_Anonymous\_crypto\_exchange\_in\_2020\_tb.jpg|||Best\_Anonymous\_crypto\_exchange\_in\_2020\_tb.jpg|||Best\_Anonymous\_crypto\_exchange\_in\_2020\_tb.jpg|||Best\_Anonymous\_crypto\_exchange\_in\_2020\_tb.jpg|||Best\_Anonymous\_crypto\_exchange\_in\_2020\_tb.jpg|||Best\_Anonymous\_crypto\_exchange\_in\_2020\_tb.jpg|||Best\_Anonymous\_crypto\_exchange\_in\_2020\_tb.jpg|||Best\_Anonymous\_crypto\_exchange\_in\_2020\_tb.jpg|||Best\_Anonymous\_crypto\_exchange\_in\_2020\_tb.jpg|||Best\_Anonymous\_crypto\_exchange\_in\_2020\_tb.jpg|||Best\_Anonymous\_crypto\_exchange\_in\_2020\_tb.jpg|||Best\_Anonymous\_crypto\_exchange\_in\_2020\_tb.jpg|||Best\_Anonymous\_crypto\_exchange\_in\_2020\_tb.jpg|||Best\_Anonymous\_crypto\_exchange\_in\_2020\_tb.jpg|||Best\_Anonymous\_crypto\_exchange\_in\_2020\_tb.jpg|||Best\_Anonymous\_crypto\_exchange\_in\_2020\_tb.jpg|||Best\_Anonymous\_crypto\_exchange\_in\_2020\_tb.jpg|||Best\_Anonymous\_crypto\_exchange\_in\_2020\_tb.jpg|||Best\_Anonymous\_crypto\_exchange\_in\_2020\_tb.jpg|||Best\_Anonymous\_crypto\_exchange\_in\_2020\_tb.jpg|||Best\_Anonymous\_crypto\_exchange\_in\_2020\_tb.jpg|||Best\_Anonymous\_crypto\_exchange\_in\_2020\_tb.jpg|||Best\_Anonymous\_crypto\_exchange\_in\_2020\_tb.jpg|||Best\_Anonymous\_crypto\_exchange\_in\_2020\_tb.jpg|||Best\_Anonymous\_crypto\_exchange\_in\_2020\_tb.jpg|||Best\_Anonymous\_crypto\_exchange\_in\_2020\_tb.jpg|||Best\_Anonymous\_crypto\_exchange\_in\_2020\_tb.jpg|||Best\_Anonymous\_crypto\_exchange\_in\_2020\_tb.jpg|||Best\_Anonymous\_crypto\_exchange\_in\_2020\_tb.jpg|||Best\_Anonymous\_crypto\_exchange\_in\_2020\_tb.jpg|||Best\_Anonymous\_crypto\_exchange\_in\_2020\_tb.jpg|||Best\_Anonymous\_crypto\_exchange\_in\_2020\_tb.jpg|||Best\_Anonymous\_crypto\_exchange\_in\_2020\_tb.jpg|||Best\_Anonymous\_crypto\_exchange\_in\_2020\_tb.jpg|||Best\_Anonymous\_crypto\_exchange\_in\_2020\_tb.jpg|||Best\_Anonymous\_crypto\_exchange\_in\_2020\_tb.jpg|||Best\_Anonymous\_crypto\_exchange\_in\_2020\_tb.jpg|||Best\_Anonymous\_crypto\_exchange\_in\_2020\_tb.jpg|||Best\_Anonymous\_crypto\_exchange\_in\_2020\_tb.jpg|||Best\_Anonymous\_crypto\_excha$ 

https://i.ebayimg.com/images/g/zkwAAOSwQOxgxktd/s-11600.jpg|||cheapest sale Kflow Ropot 180

Countertop Reverse Osmosis ...|||1200 x 1600

https://www.businessincomeexpert.com/wp-content/uploads/2021/05/CryptoPostage-Allows-You-to-Buy-and-Print-Postage-Labels-Anonymously.jpg|||CryptoPostage Allows You to Buy and Print Postage Labels ...|||1920 x 1077

https://cdn-images-1.medium.com/max/1600/1\*kiCOsqkdBu7mnUzjNHOiTQ.png|||How To Send Bitcoin Cash From Coinbase To Binance - How To ...|||1600 x 1141

Videos for The+ledger+nano+x

 $https://miro.medium.com/max/9600/1*hkKFxbS5qN2o\_U17pQ--Ew.png|||How\ To\ Store\ In\ Coinbase\ Wallet\ What\ Do\ I\ Need\ To\ Set\ Up\ A\ ...|||4000\ x\ 2583$ 

Coinbase Earn alternatives and competitors StormX. Its time to earn Crypto Cash Back on all your purchases from over 700+ stores including Nike, Walmart, Apple,. Social Rebel. With SocialRebel you can earn Cash just by testing out free apps, voicing your opinion, Inviting your. X Core. X.

Go to Binance account and Click on Funds then click on balances. Click on withdraw against the currency to be transferred to coinbase. (i.e. BTC in this case) Paste the copied address on the BTC withdrawal address barcode. Ensure to double-check that it is the same address. Enter the amount of currency to transfer and click the submit button

A Simple Guide to Staking (ATOM) on Osmosis Zone via Keplr Wallet

 $https://www.ghacks.net/wp-content/uploads/2013/11/coinbase.jpg|||Where \ can \ you \ buy \ Bitcoin? - gHacks \ Tech \ News|||1080 \ x \ 928$ 

How do I transfer Coinbase to bank? Wire withdrawals from Coinbase. Select your USD wallet on the left side menu of the Portfolio page. Select the Withdraw button. Make sure to select bank wire for the To field. Confirm the amount and select Withdraw. Is it safe to link bank account to Coinbase? Is It Safe to Link My Bank Account to It? Yes!

Find my API key and Secret on my Coinbase Pro account.

An API Key can be considered as a username. This is generated by the exchange once you declare your settings. An API Secret or API Private Key is simply another string of characters that must be used in combination with the API Key to establish the connection. An additional security layer can be added by generating an API Passphrase. While the API Key and Secret are generated by the exchange, the Passphrase is commonly generated by the user.

https://images.cointelegraph.com/images/1434\_IGh0dHBzOi8vczMuY29pbnRlbGVncmFwaC5jb20vc3RvcmFnZS91cGxvYWRzL3ZpZXcvNzk5MWNlN2MxYmI5NWEwYTQ1MDFjNmU4OTY1NzExNGQuanBn.jpg||Best Crypto For Staking Rewards: Bitfinex Adds Staking ...||1434 x 955

 $https://dumpsto.su/wp-content/uploads/2019/12/cb3.png|||Coinbase\ Deposit\ Debit\ Card\ -\ ceriaturbo|||1248\ x\ 1082$ 

How to Transfer Crypto from Binance to Coinbase.

How to transfer cryptos from Binance to Coinbase and related.

Buy Bitcoin With Credit Card Anonymously (No ID Verification .

Introducing the Ledger Nano X Reclaim power over your money Combine the Ledger Nano X with the Ledger Live app for maximum security and control over your crypto. The Ledger Nano X keeps your coins offline and protected. Buy, exchange and grow your crypto Manage and invest your crypto anytime, anywhere, with Ledger and our partners.

 $https://community.trustwallet.com/uploads/default/optimized/3X/3/2/32fd060958182ae5190a655c249f940cab 2898f8\_2\_1380x876.jpeg|||How to Peg-Out tokens from Binance Smart Chain - Basics ...|||1380 x 876 || 1280 x 876 || 1280 x 876 || 1280 x 876 || 1280 x 876 || 1280 x 876 || 1280 x 876 || 1280 x 876 || 1280 x 876 || 1280 x 876 || 1280 x 876 || 1280 x 876 || 1280 x 876 || 1280 x 876 || 1280 x 876 || 1280 x 876 || 1280 x 876 || 1280 x 876 || 1280 x 876 || 1280 x 876 || 1280 x 876 || 1280 x 876 || 1280 x 876 || 1280 x 876 || 1280 x 876 || 1280 x 876 || 1280 x 876 || 1280 x 876 || 1280 x 876 || 1280 x 876 || 1280 x 876 || 1280 x 876 || 1280 x 876 || 1280 x 876 || 1280 x 876 || 1280 x 876 || 1280 x 876 || 1280 x 876 || 1280 x 876 || 1280 x 876 || 1280 x 876 || 1280 x 876 || 1280 x 876 || 1280 x 876 || 1280 x 876 || 1280 x 876 || 1280 x 876 || 1280 x 876 || 1280 x 876 || 1280 x 876 || 1280 x 876 || 1280 x 876 || 1280 x 876 || 1280 x 876 || 1280 x 876 || 1280 x 876 || 1280 x 876 || 1280 x 876 || 1280 x 876 || 1280 x 876 || 1280 x 876 || 1280 x 876 || 1280 x 876 || 1280 x 876 || 1280 x 876 || 1280 x 876 || 1280 x 876 || 1280 x 876 || 1280 x 876 || 1280 x 876 || 1280 x 876 || 1280 x 876 || 1280 x 876 || 1280 x 876 || 1280 x 876 || 1280 x 876 || 1280 x 876 || 1280 x 876 || 1280 x 876 || 1280 x 876 || 1280 x 876 || 1280 x 876 || 1280 x 876 || 1280 x 876 || 1280 x 876 || 1280 x 876 || 1280 x 876 || 1280 x 876 || 1280 x 876 || 1280 x 876 || 1280 x 876 || 1280 x 876 || 1280 x 876 || 1280 x 876 || 1280 x 876 || 1280 x 876 || 1280 x 876 || 1280 x 876 || 1280 x 876 || 1280 x 876 || 1280 x 876 || 1280 x 876 || 1280 x 876 || 1280 x 876 || 1280 x 876 || 1280 x 876 || 1280 x 876 || 1280 x 876 || 1280 x 876 || 1280 x 876 || 1280 x 876 || 1280 x 876 || 1280 x 876 || 1280 x 876 || 1280 x 876 || 1280 x 876 || 1280 x 876 || 1280 x 876 || 1280 x 876 || 1280 x 876 || 1280 x 876 || 1280 x 876 || 1280 x 876 || 1280 x 876 || 1280 x 876 || 1280 x 876 || 1280 x 876 || 1280 x 876 || 1280 x 876 || 1280 x 876 || 1280 x 876 || 1280 x 876 || 1280 x$ 

https://coincentral.com/wp-content/uploads/2017/08/6.png|||Is Coinbase a Safe Exchange to Buy Cryptocurrency?|||1528 x 1211

The platform records about \$46.6 million in December as against its July value of \$4.1. Furthermore, CoinGecko data showed that the Osmosis native token (OSMO) rose by 13% within the last 24 hours to \$7.78. This takes the token to a new all-time high (ATH), surpassing its November ATH of \$6.80. 5 BTC + 300 Free

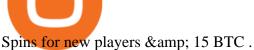

How To Transfer Cryptocurrency From Binance To Coinbase

My Airswap deposit address in Binance seems to be the same as my EOS deposit address in Binance. Do all ERC20 tokens in Binance share the same address in a Binance account?

https://support.node40.com/hc/article\_attachments/360048523533/Screen\_Shot\_2019-10-07\_at\_1.48.21\_PM. png|||Add an Exchange Ledger for Coinbase Pro via API Node40|||2212 x 1344

How To Stake Osmosis Using Keplr Wallet by Gisele Schout.

https://i.etsystatic.com/12528275/r/il/e2c1a8/2487211724/il\_1588xN.2487211724\_gnta.jpg|||Crypto

Anonymous Bitcoin Cryptocurrency BTC Playmat Mouse ...|||1588 x 929

Coinbase uses the ACH bank transfer system for payments with your bank account. The ACH bank transfer system typically takes 3-5 business days to complete after initiating a purchase. Once Coinbase receives the payment and the transaction shows as completed in the History page, cryptocurrency is made available in your account.

How to Transfer from Binance to Coinbase: Steps. Step 1. After you have logged in to the Coinbase account, you have to click on the prices tab, then select the asset which you wish to receive. Step 2. Step 3. Step 4. Step 5.

https://lvena26b6e621o8sl2qkx1ql-wpengine.netdna-ssl.com/wp-content/uploads/2017/08/3-7.png|||Intro to Coinbase Crypto Trader's Guide|||2000 x 1307

https://cdn.comparitech.com/wp-content/uploads/2018/03/most-anonymous-cryptcurrency.jpg|||Monero VS zcash vs dash: which is the most anonymous ... || 1920 x 1347

How long does a purchase or deposit take to . - Coinbase Help

https://thecoinshoppe.ca/wp-content/uploads/2018/03/prof-photo-Litecoin-min-min.jpg|||LITECOIN CRYPTO ICON 1 OZ PURE SILVER ANTIQUED ROUND COIN ...|||1200 x 1200

https://blockonomi-9fcd.kxcdn.com/wp-content/uploads/2019/04/coinigy-review.jpg|||New Bitcoin Wallet Use Coinbase With Coinigy|||1400 x 933

Gutscheine Review 2021 - Get a 20% Fee Discount

 $https://hex-obituaries.com/wp-content/uploads/2020/05/HEX\_3D\_Coin\_Front\_2019\_01A.png|||Cryptolic formula for the content of the content of$ Clowns - HEX Obituaries|||1500 x 1500

https://www.gpucoin.net/wp-content/uploads/2019/11/how-where-to-buy-fabrk.jpg|||How & mp; Where to Buy FABRK (FAB) with PayPal & Credit Card ... || 1200 x 801

For US customers, if youre looking to deposit more than the maximum \$25,000 a day ACH limit, one option is to complete a wire transfer from your bank account to your Coinbase account. You can view instructions for how to wire funds here.

https://i.pinimg.com/originals/4b/27/2f/4b272fdd4daaf500d7fe9816d7c66757.png|||Anonymous Bitcoin Debit Card - Arbittmax|||2560 x 1440

https://beta.techcrunch.com/wp-content/uploads/2013/07/screen-shot-2013-07-12-at-10-36-22-am.png|||Coinb ase Offers Instant Bitcoin Transfers For Verified ...|||1476 x 1020

Ledger Nano X 4.6/5 - 5 887 Reviews . Manage all your crypto on the go with our new Bluetooth-enabled hardware wallet. Ledger Nano S 4.7/5 - 4 923 Reviews.

Ledger.com - Ledger - State-Of-The-Art Security

https://cdn.finex.cz/wp-content/uploads/2018/01/coinbase-nakup-kryptomen.jpg|||Bitcoin Cash Coinbase Insider Trading Pro Bank Transfer|||1437 x 923

You can also buy & amp; sell crypto with fiat currencies using credit cards and bank/wire transfers. getmonero.org, dash.org, ravencoin.org, beam.mw, groestlcoin.org, hedera.com, ethereumclassic.org and many others. Cryptocurrency was invented so internet payments could be be as anonymous and private as physical cash.

https://thumbs.dreamstime.com/z/new-crypto-currency-bitcoin-computer-fee-finance-map-92301872.jpg|||Ne w Crypto Currency, Bitcoin And Computer Fee Finance Map ... || 1300 x 954

Ledger Nano X. \$ 200.00 \$ 160.00. The Ledger Nano X is the next-generation device, and it differs from the Ledger Nano S in various ways. First, theres the built-in Bluetooth module, which lets you pair the device with your smartphone. Second, theres a new memory module that can store more currencies.

https://mrnoob.net/wp-content/uploads/2021/05/place-order-for-SHIBUSDT-inside-the-binance-app-1068x22 21.jpg|||How to Buy Shiba Inu (SHIB) coin in india in 2021? [Step ...|||1068 x 2221

Nano X - How to start using your device Ledger

https://lvena26b6e621o8sl2qkx1ql-wpengine.netdna-ssl.com/wp-content/uploads/2017/08/5-7.png|||Intro to Coinbase Crypto Trader's Guide|||1956 x 1121

https://www.investiniota.com/wp-content/uploads/2017/12/BTC-Wallet-Coinbase-sent-btc-binance.png|||How Withdraw From Binance To Coinbase How Do I Send My ...|||1208 x 897

 $https://fortmatic.zendesk.com/hc/article\_attachments/360090928312/Screen\_Shot\_2021-03-28\_at\_6.39.24\_P\\M.png|||Transferring from Binance - ERC20 or BEP2 or BEP20 Fortmatic|||1588 x 1186$ 

Cosmos Connects to Ethereum Via the Osmosis DEX

#### Coinbase Pro - API Import Guide CoinLedger

Learn more about API access in this article here. Step 1: Click the menu button at the top right of the Coinbase Pro dashboard and select API from the dropdown. Step 2: Under Profile Information in the API Settings tab, click the + NEW API KEY button at the top right corner. Step 3: Select the View box in permissions.

https://1.bp.blogspot.com/-AUJgraXbXcc/X0Y6AWDgkXI/AAAAAAAABFE/JyCy08ORRpgVBOFLwTTm epH-AdSH9AkaQCLcBGAsYHQ/s16000/store%2Bbitcoin%2Banonymously.webp|||10 Best Crypto | Bitcoin Anonymous Wallet To Store Any ...|||2048 x 1152

It is easy to transfer Xlm from Binance to Coinbase. Go to your Coinbase deposit page and pick XLM. Copy the Adress of XLM. Go to Binance exchange, Go to your spot wallet, and then to the Binance withdrawal page. Choose XLM from the coin list. Enter the XLM address in the Binance Recipient XLM Adress that you copied from Coinbase.

 $https://i.ebayimg.com/images/g/rRYAAOSwKhpeDOLE/s-l1600.jpg|||Devastating\ HP\ Bc2500\ Blade\ System\ Board\ 447694-001\ With\ ...|||1200\ x\ 1600$ 

How To Stake Osmosis With Keplr Wallet - A Step-by-Step Guide

If it is a bank wire it shouldn't take several days but rather just 1 business day. I think you meant to say a bank ACH transfer which would take 3-5 business days. No there is not a way around it if you are doing ACH transfers. People don't understand that the hold of 3-5 days is to prevent fraud since crypto is not reversible.

https://i.redd.it/yay64xg132c01.jpg|||Bank Transfer To Coinbase Joe Rogan On Bitcoin|||1242 x 2002

The Osmosis platform operates using the Keplr wallet, which supports Cosmos Inter Blockchain Communication (IBC). Keplr is used for staking at Osmosis. To create a wallet, go to the Keplr website.

Buying and Using Bitcoin Anonymously Without ID (2022 Updated)

https://i.redd.it/tvd6dhdnq4s51.jpg|||ERC20/BEP20 address confusion: binance|||1079 x 1934

Using a bank account as a payment method for US. - Coinbase

https://blockonomi-9fcd.kxcdn.com/wp-content/uploads/2019/01/texas-crypto-1300x866.jpg|||Unprecedented:

Texas Bill Would Ban Anonymous Crypto Use ...|||1300 x 866

How To Use Your Coinbase API Key [Full Guide] - Crypto Pro

https://tech-blogs.com/wp-content/uploads/2020/05/1590283094\_621\_Ledger-Nano-X-Test-tutorial-and-opini on-on-the-crypto.jpg|||???? Ledger Nano X: Test, tutorial and opinion on the crypto ...|||1400 x 932

https://lawwz13acfdg3ga39b49gki4-wpengine.netdna-ssl.com/wp-content/uploads/2018/09/how-anonymous-is-bitcoin-really-1.jpg|||How Anonymous Is Bitcoin Really? Blocklr|||1600 x 900

https://img.gadgethacks.com/img/34/21/63718218870776/0/coinbase-101-fees-fine-print-you-need-know-befo re-trading-bitcoins-other-cryptocurrencies.w1456.jpg|||How To Buy Bitcoins With My Bank Account On Coinbase ...|||1125 x 2436

Ledger Nano X Crypto Hardware Wallet Nano X - Best Buy

How do I create an API key for Coinbase Pro

Time Taken For A Binance Coinbase Transfer. For getting an insight into what is really happening in the crypto markets and how crypto traders are experiencing things on a day to day basis, it would be a good idea to check out their actual conversations.

https://tradingbrowser.com/wp-content/uploads/2020/05/Changelly-2.png|||Anonymous Cryptocurrency Exchanges Without KYC in 2021 ...|||1532 x 808

https://i1.wp.com/bitcoin-investors.co.uk/wp-content/uploads/2017/10/Screen\_Coinbase\_SendBTC\_BIUK\_c.jpg?ssl%5C%5Cu003d1||Xcc Cryptocurrency How Long Does Coinbase Send Take|||1275 x 850

https://iwaterpurification.com/wp-content/uploads/2018/02/6-1024x813.png|||Mega Home Counter Top Stainless Water Distiller, Glass ...|||1024 x 813

https://etopsaber.com/wp-content/uploads/2021/01/cts77199e.jpg|||Binance revela relatório global sobre motivações ...|||1365 x 800

Concerns about wait time to transfer after depositing: CoinBase

https://quickpenguin.net/wp-content/uploads/2019/05/Ledger-Nano-X-Review-Open-Box-Contents.jpg|||6 Best Hardware Wallets in 2019 | Ranked & p; Reviewed|||1500 x 1000

https://coincentral.com/wp-content/uploads/2017/10/Coinbase-screen.png|||Coinbase-Bank Transfers Coinbase Ethereum Price|||2000 x 1123

To buy bitcoin anonymously without verification, you need to find a cryptocurrency brokerage platform or P2P marketplace that allows you to use its services without verifying your account. Usually,.

1.1 Sign into your Coinbase Pro account and click on your username, then click on API 1.2 Make sure you are on the API Setting tab, then click on New API Key 1.3 Tick the View box under permissions and then save the Passphrase. You will need to use that later when linking your Crypto Pro App. Click on Create Key Step 2: Save Your Keys

(end of excerpt)